财务分析的最基本功能是将大量的报表数据转换成对特定决策有用的信息,减少决 策的不确定性,财务分析的主要来源是财务报表,财务分析主要功能分为:

- 1. 预算管理;
- 2. 指标分析;
- 3. 报表分析;
- 4. 现金收支分析;
- 5. 因素分析。
- **1、预算管理**
- 1.1预算类型

预算管理是财务分析的主要内容之一,部门、项目预算提供了两种分析类型,一种 是精细预算分析,另一种是粗放预算分析,在同一个会计年度只可以选择其一。

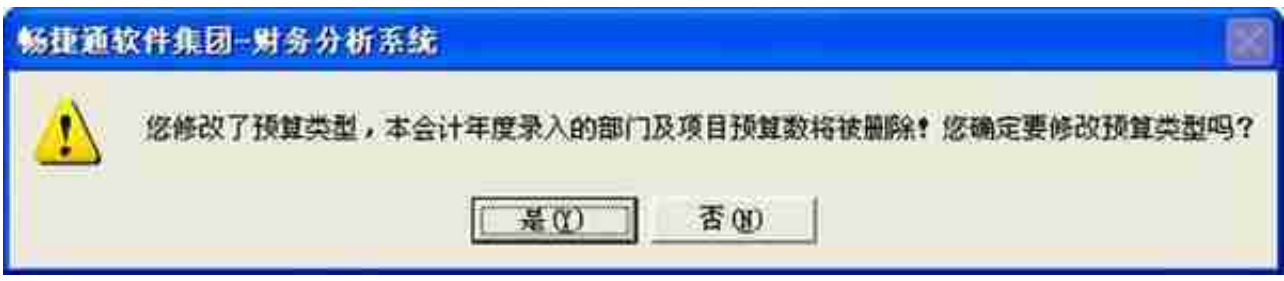

总账系统选项中控制"超出预算允许保存"和财务分析系统预算控制。

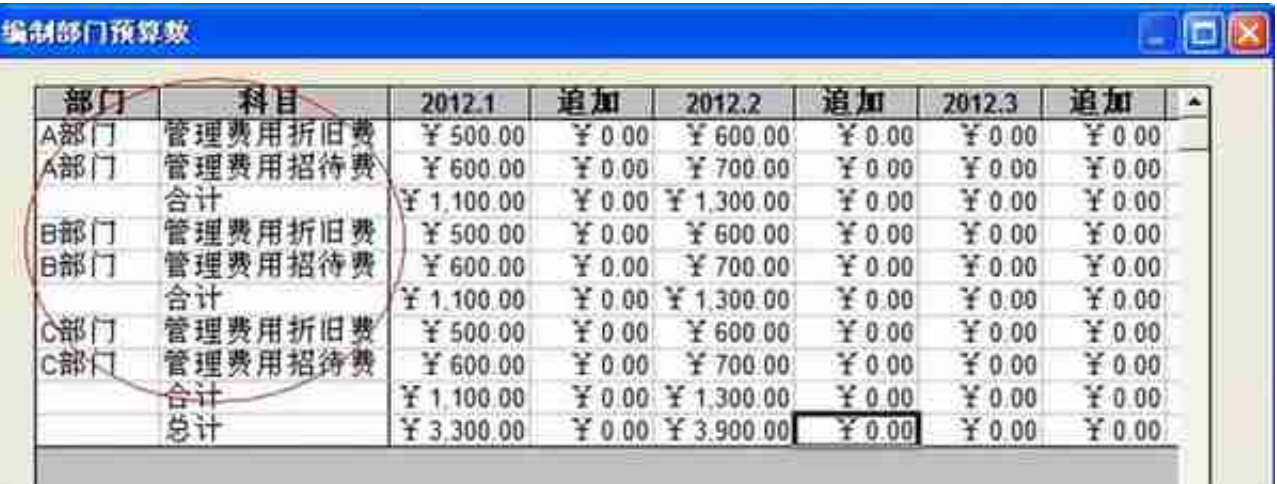

选项中控制超出预算不允许保存(注意精细预算是按照科目+部门提示的)

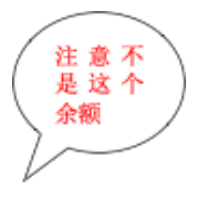

□ 制单权限控制到凭证类别

区超出预算允许保存

□ 操作员进行金额权限控制

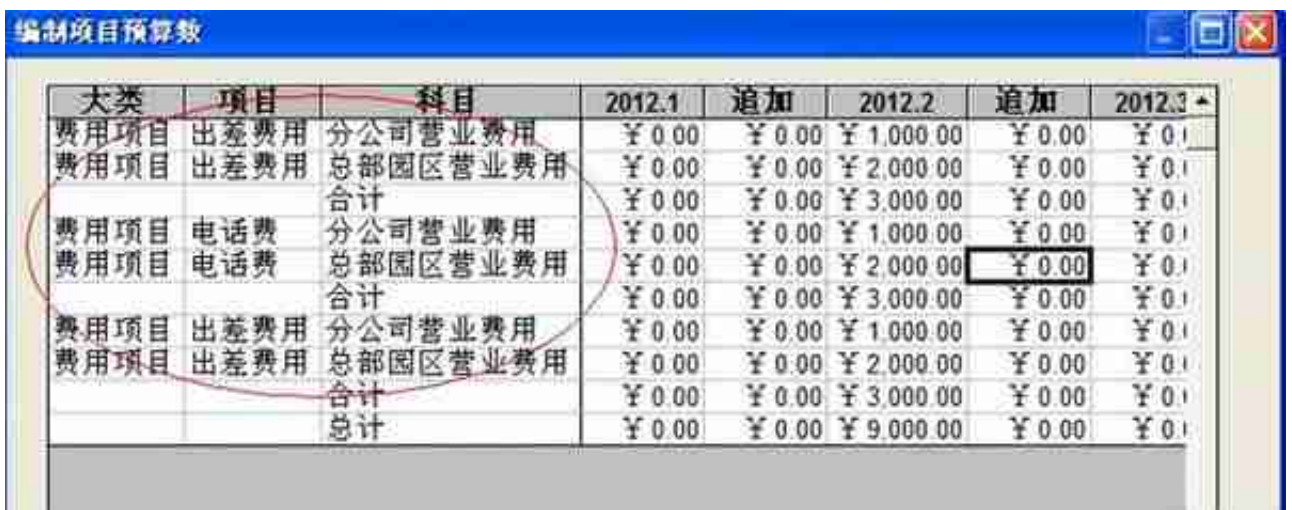

存在问题:

(1)选项中默认按照借方控制,当改为按照科目方向控制总的预算数取的是科目 预算中的数而非部门控制或项目预算的数据,同时将科目的余额方向由借方改为贷 方时不进行控制。

(2)预算类型中按照发生额和按照发生净额计算的效果是一样的,都是取科目的 借方发生额合计。

1.2 粗放预算

**粗放预算**

是将某个部门或某个项目里需要进行预算控制的各科目按照选定的控制方向,制定 一个部门或项目的总预算数,而并不对每个科目制定预算数。

部门预算数据录入

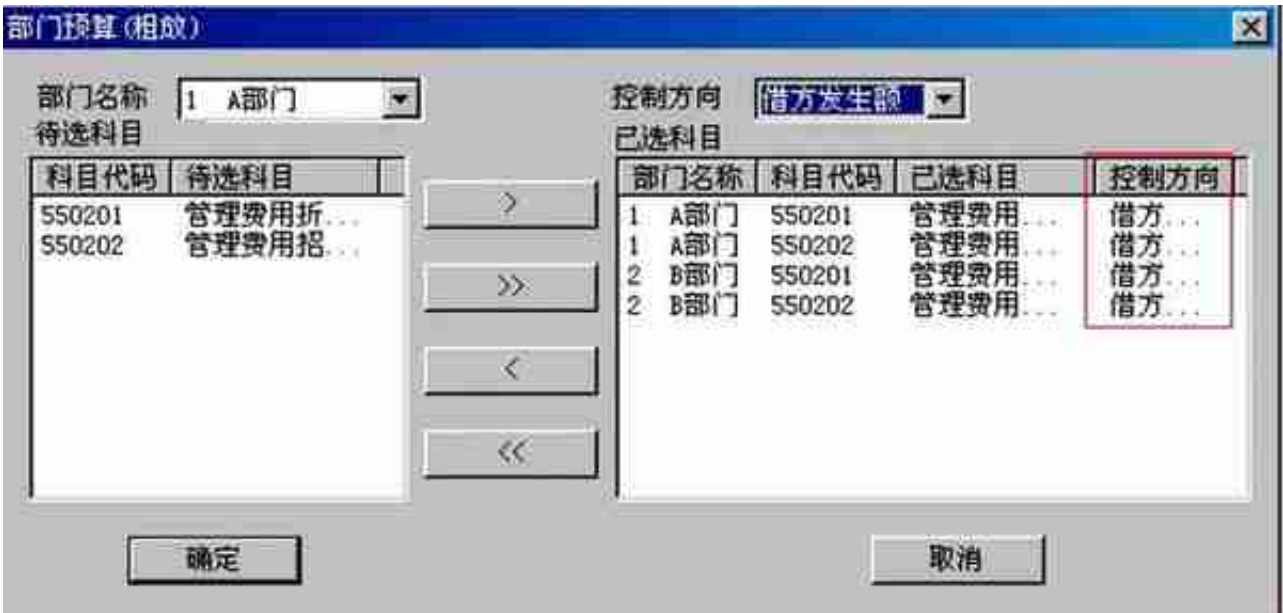

总预算数=1、2月合计,累计发生数=借方发生数

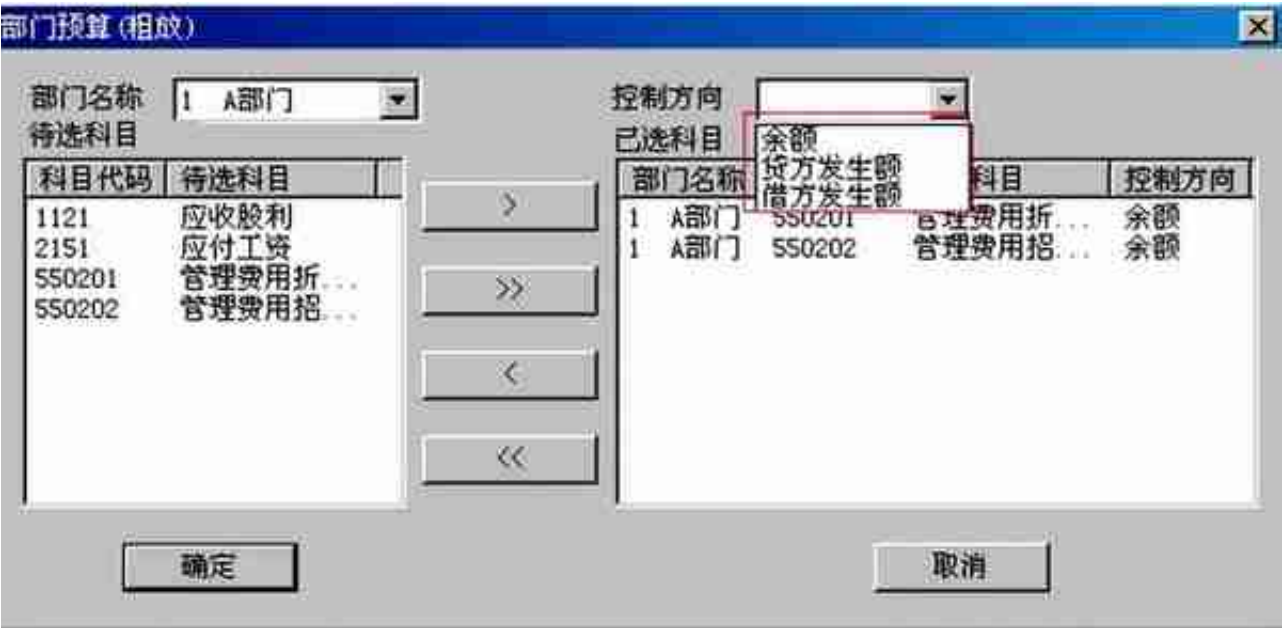

项目预算数据录入,输入所有科目相同项目的预算总数。

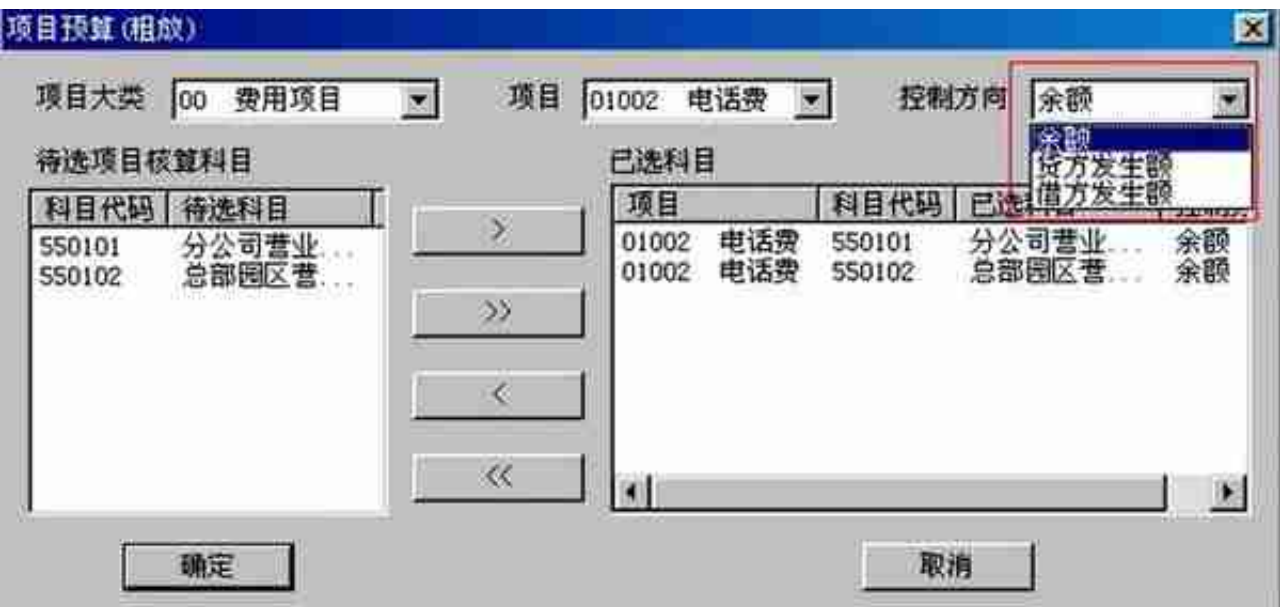

**1.3 科目预算**

科目预算不受预算类型控制,两种方式的效果是一样的。

科目预算控制方向根据总账-选项中控制。

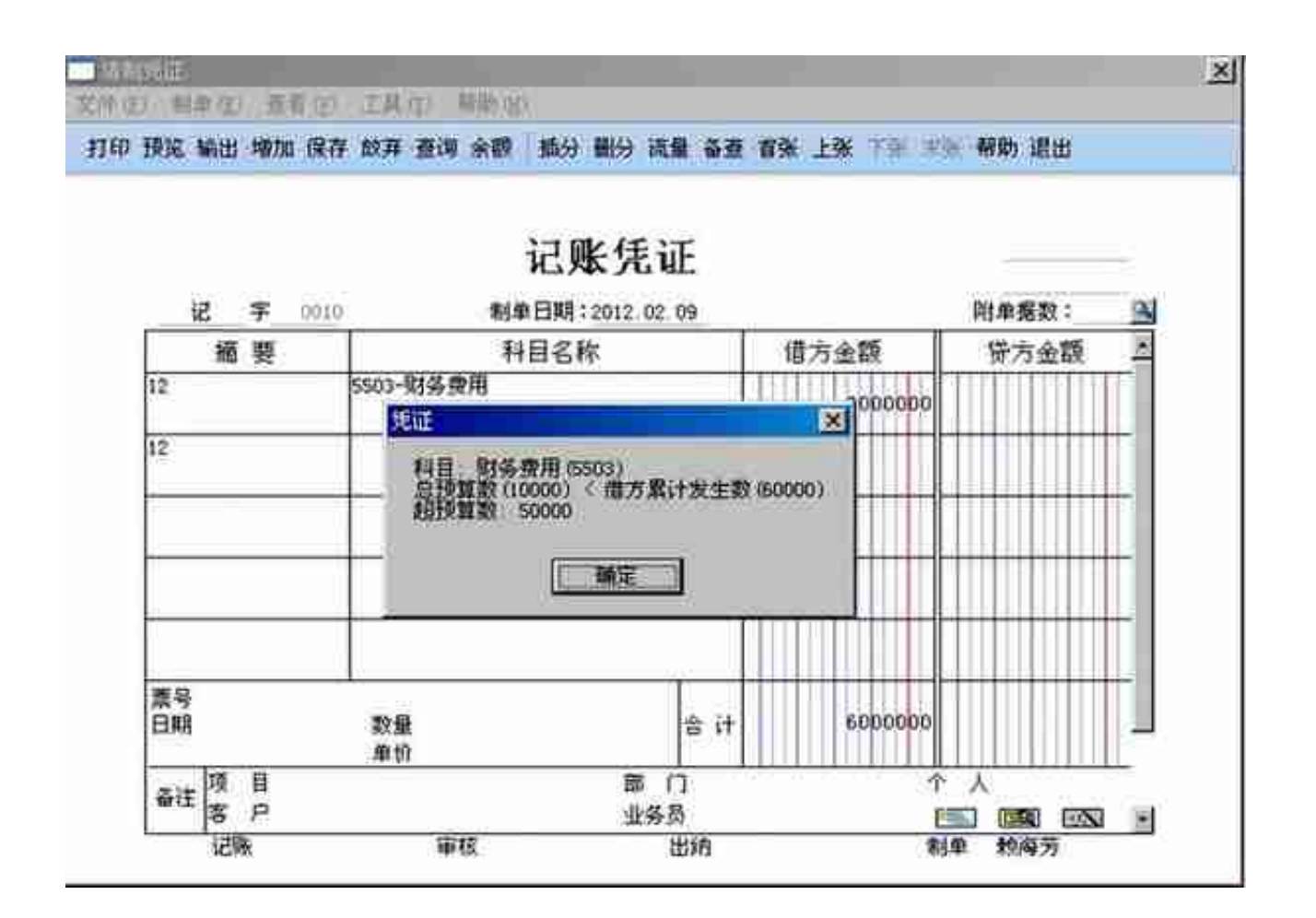

**1.4 利润预算**

**2.指标分析**

2.1 指标初始

财务分析-指标初始提供28个基本财务指标分析,可以根据需要选择所需要的财务 指标分析。

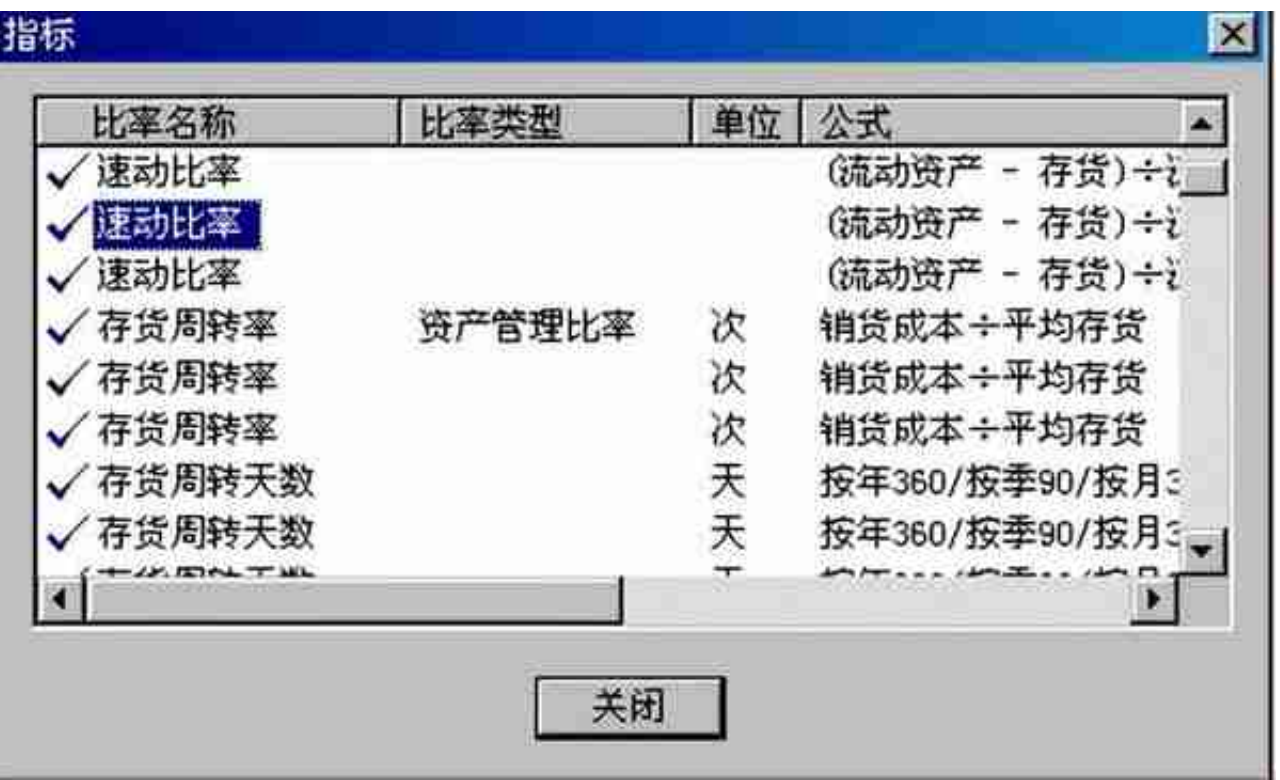

## 2.2 产品毛利率公式设置

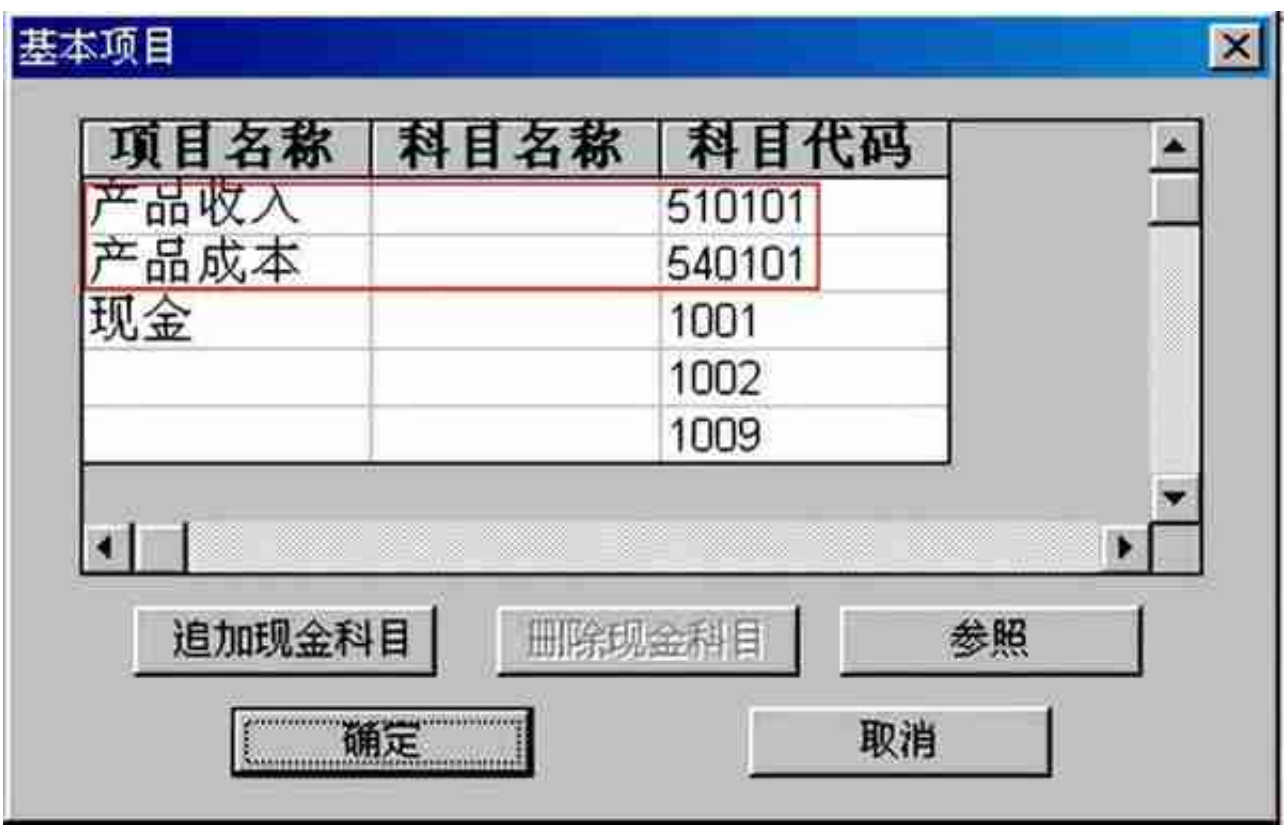

## 2.3 定义项目毛利率

## 2.3.1 建立项目档案

## 2.3.2 系统初始中指定要分析项目毛利率的项目

□作者:

用友软件(广州)客服中心

广州市亿格科技有限公司